Doc No. :PT-HMOC-OPS-FOP-6001-OPS-OAH Fop Issue : 3.0<br>
Issue Date: 3.0<br>
13/04/10 Issue Date:

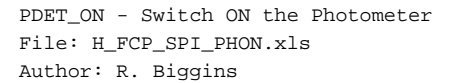

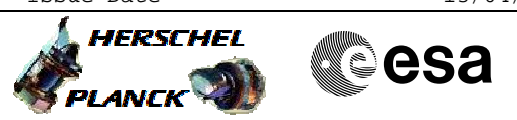

### **Procedure Summary**

#### **Objectives**

The objective of this procedure is to switch ON the Photometer Detectors (PDET)

#### **Summary of Constraints**

n/a

#### **Spacecraft Configuration**

**Start of Procedure**

SPIRE is in BSM\_INIT mode

**End of Procedure**

SPIRE is in PHOTOSTBY mode

# **Reference File(s)**

**Input Command Sequences**

**Output Command Sequences**

HFSPHON

# **Referenced Displays**

**ANDs GRDs SLDs** ZAZ92999

### **Configuration Control Information**

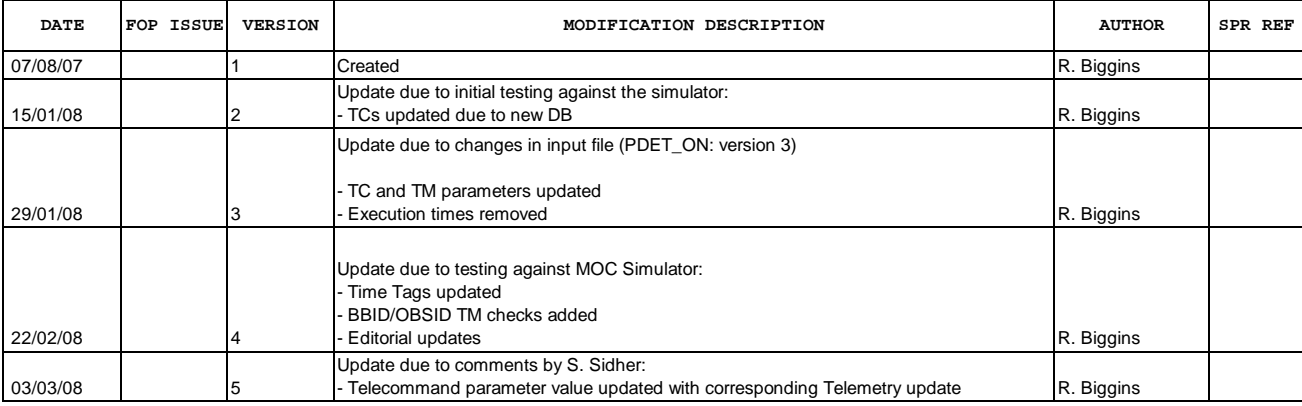

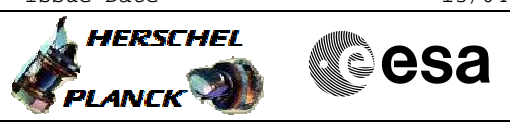

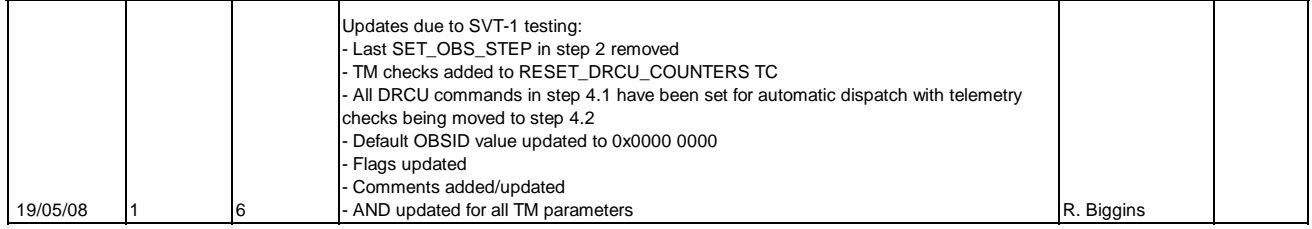

Doc No. :PT-HMOC-OPS-FOP-6001-OPS-OAH<br>Fop Issue : 3.0 Fop Issue : 3.0<br>
Issue Date: 3/04/10 Issue Date:

 PDET\_ON - Switch ON the Photometer File: H\_FCP\_SPI\_PHON.xls Author: R. Biggins

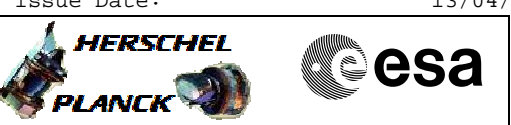

# **Procedure Flowchart Overview**

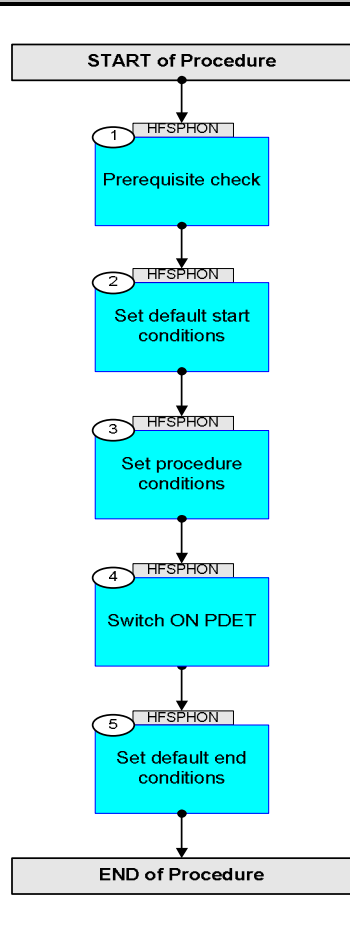

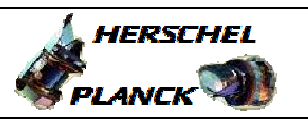

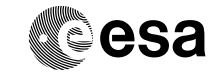

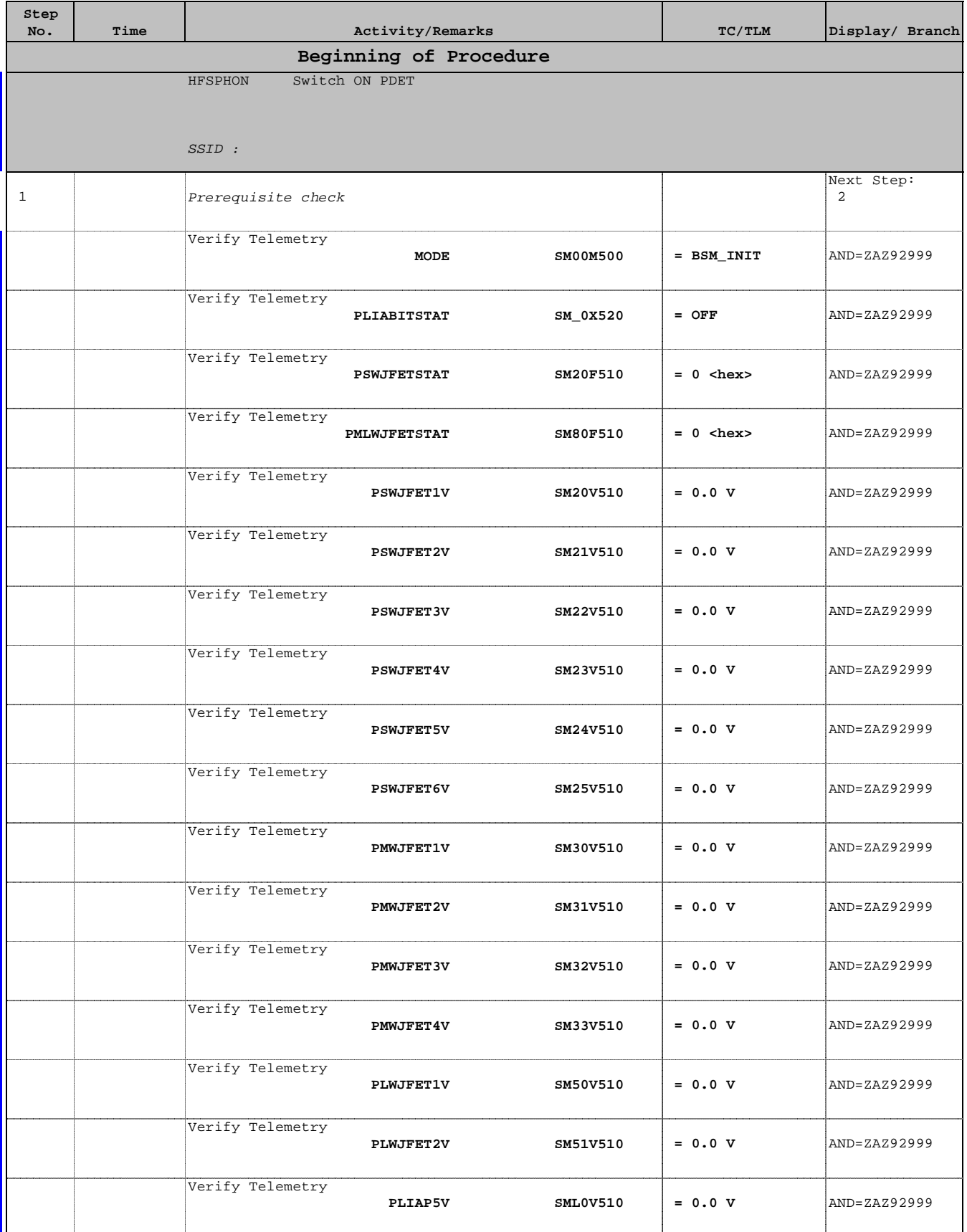

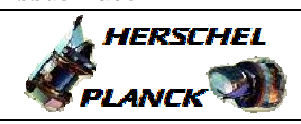

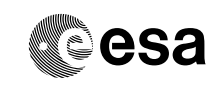

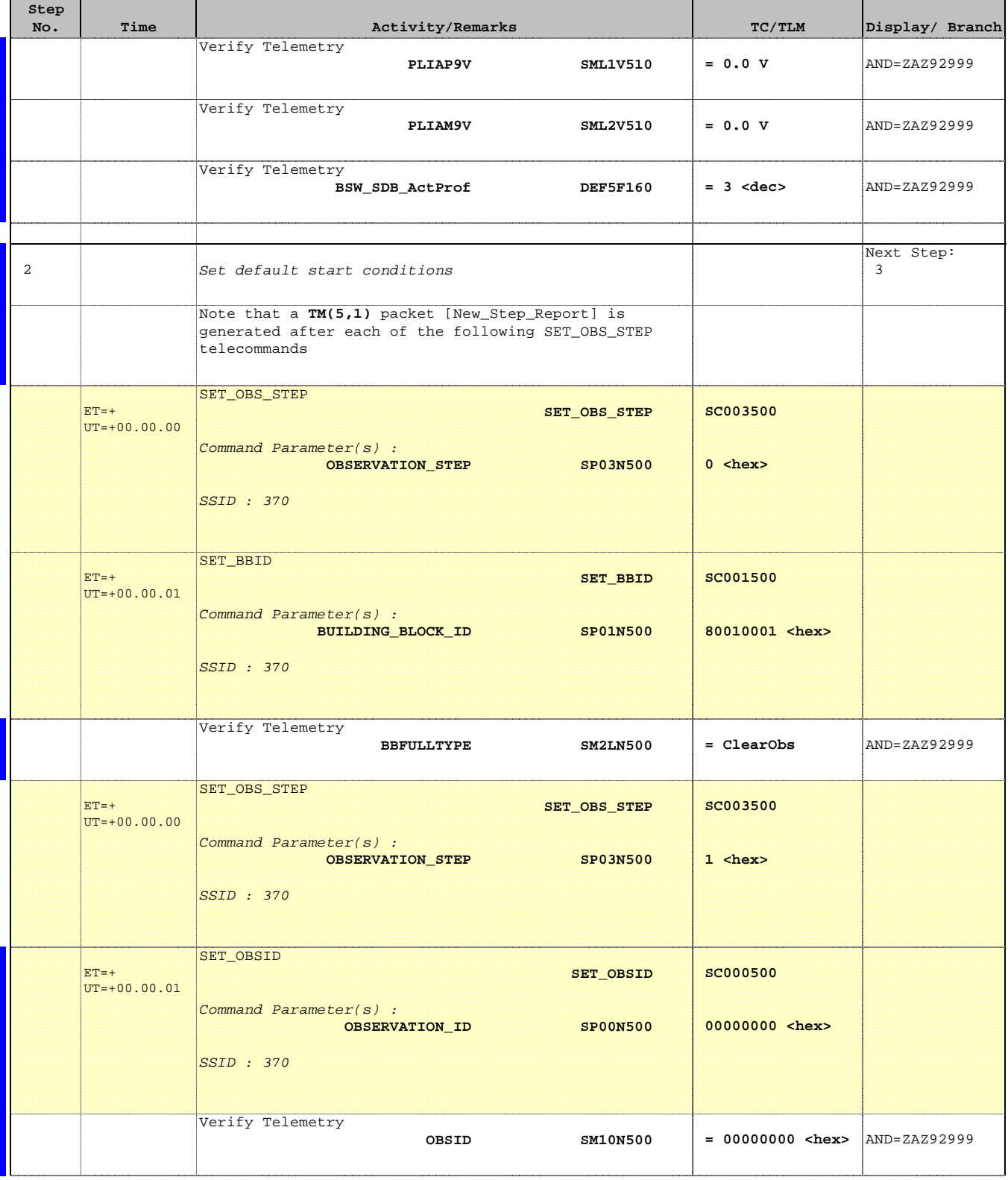

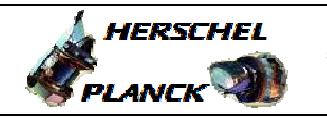

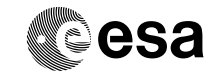

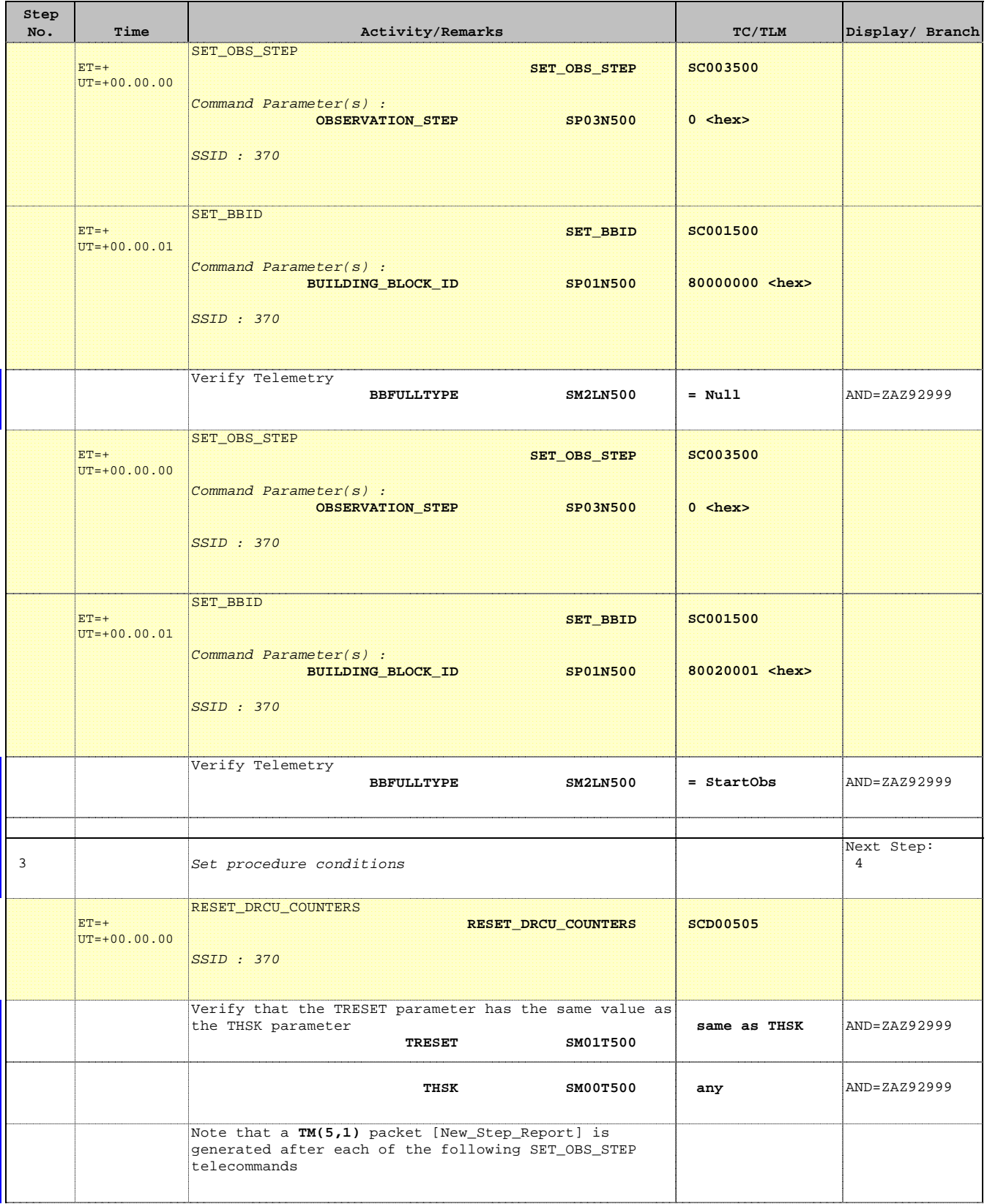

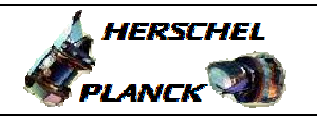

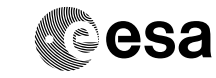

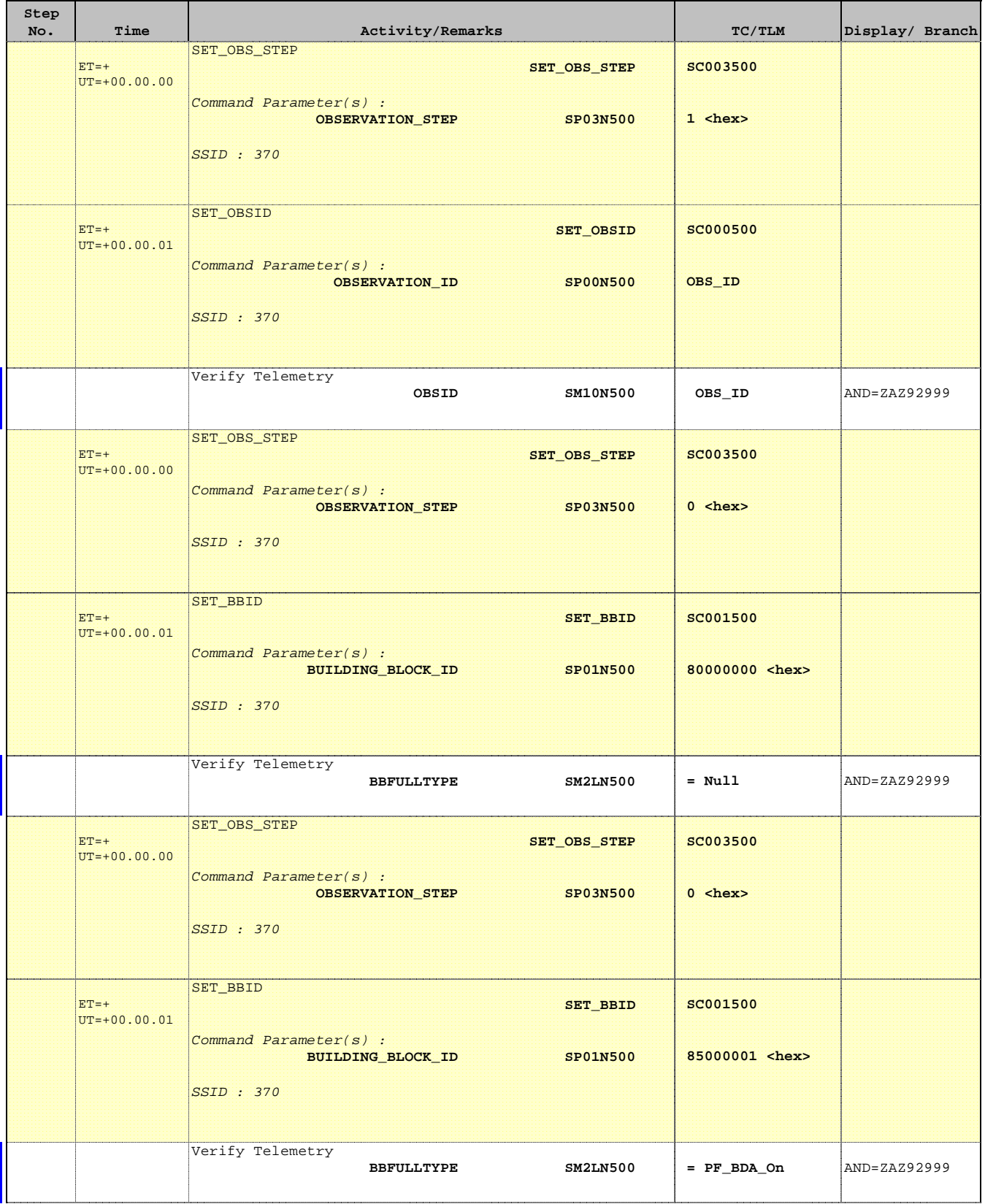

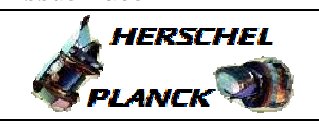

**esa** 

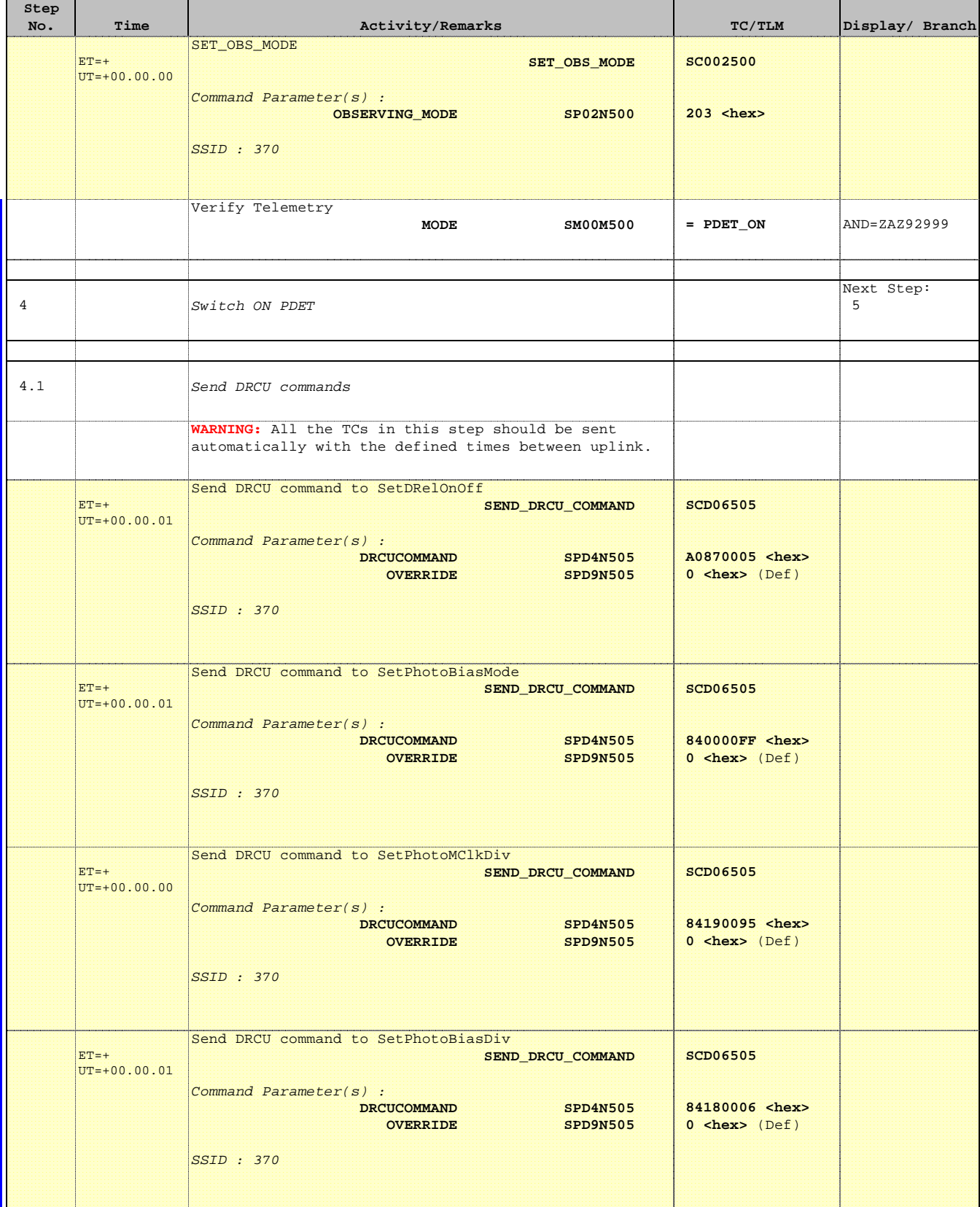

**HERSCHEL** 

PLANCK

**CSA** 

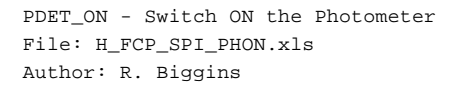

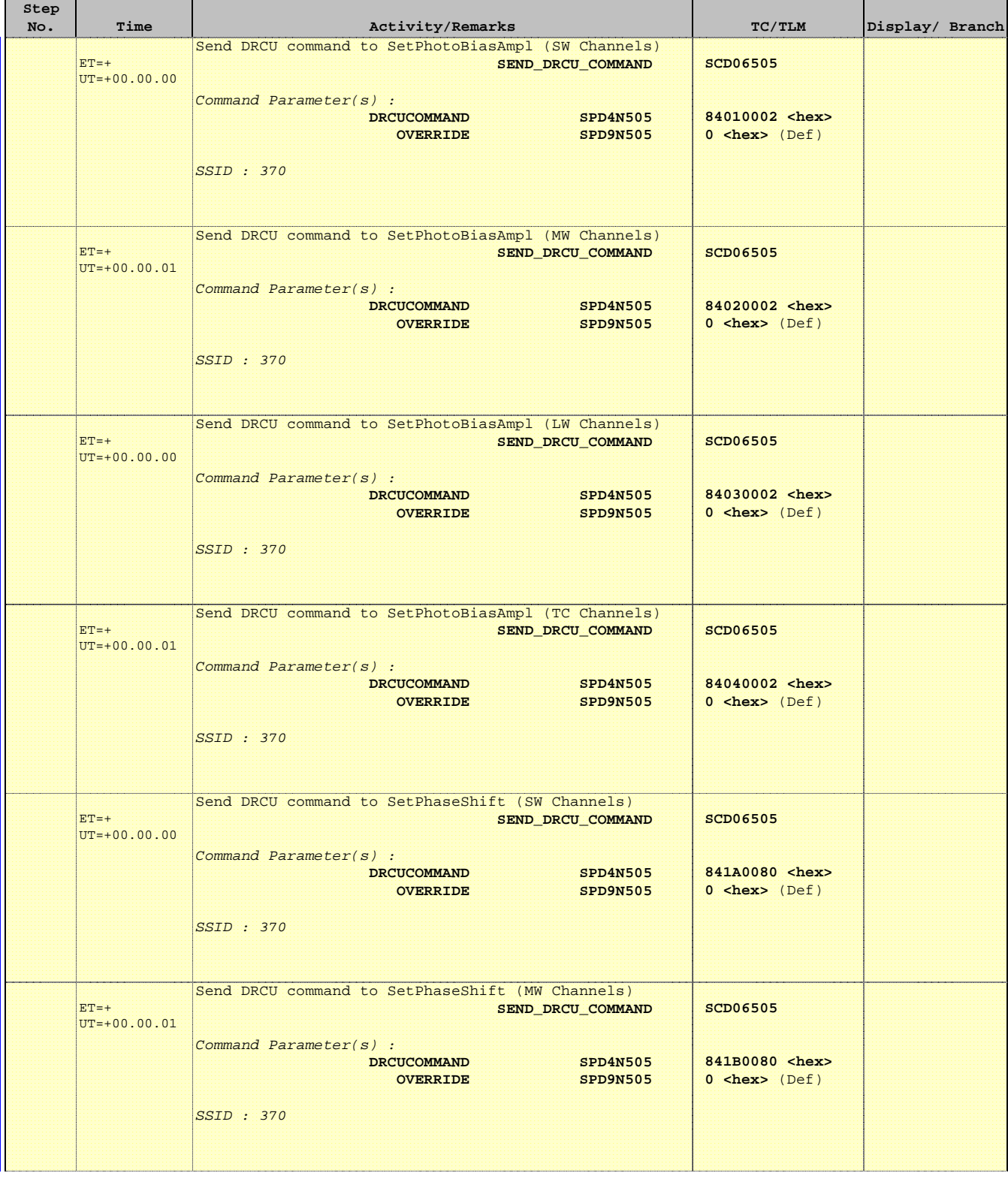

**A**HERSCHEL

**EXAMPLE COSA** 

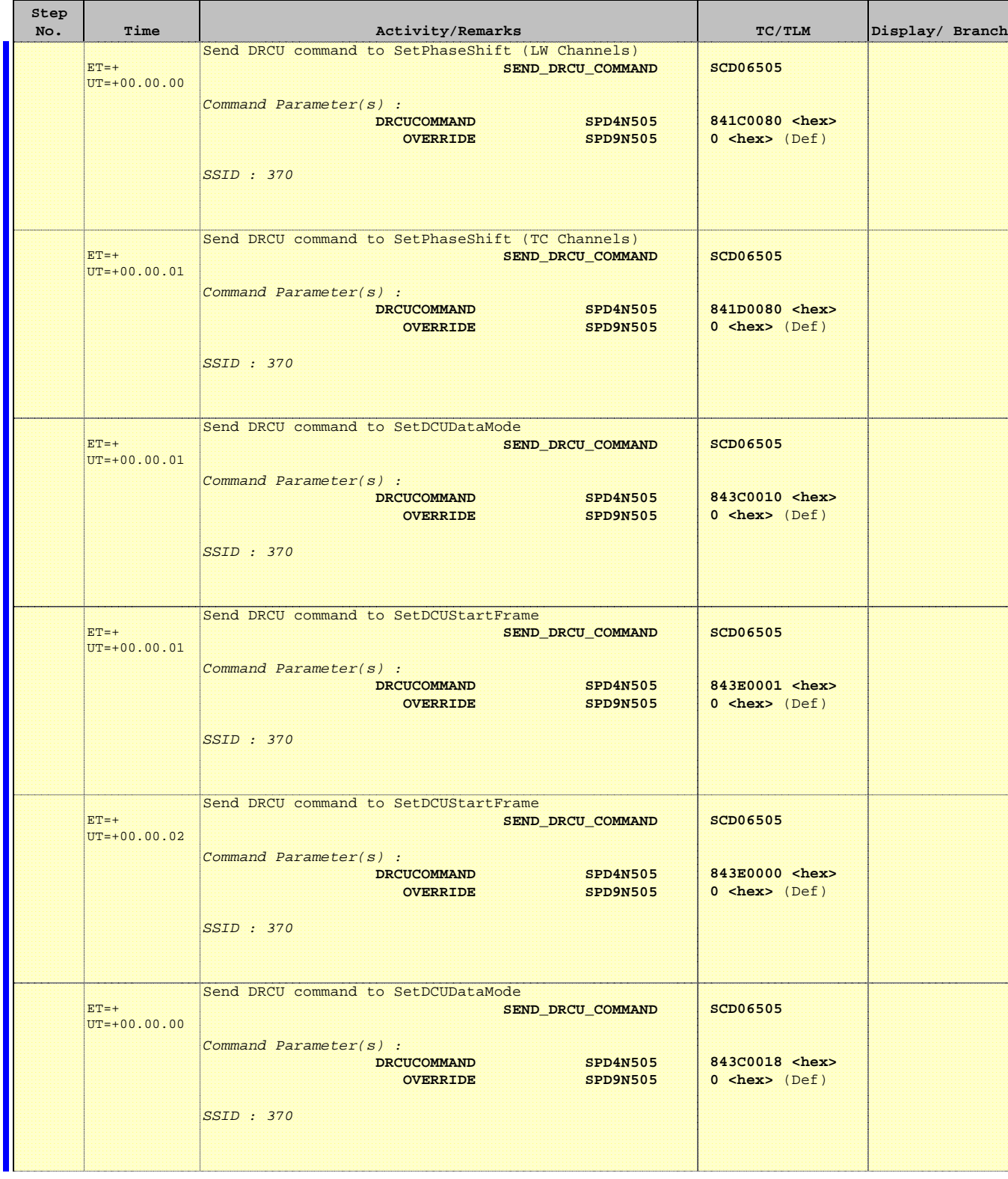

Doc No. : PT-HMOC-OPS-FOP-6001-OPS-OAH<br>Fop Issue : 3.0 Fop Issue : 3.0<br>
Issue Date: 3.0<br>
13/04/10 Issue Date:

**HERSCHEL** 

**PLANCK** 

**CSA** 

 PDET\_ON - Switch ON the Photometer File: H\_FCP\_SPI\_PHON.xls Author: R. Biggins

**Step** 

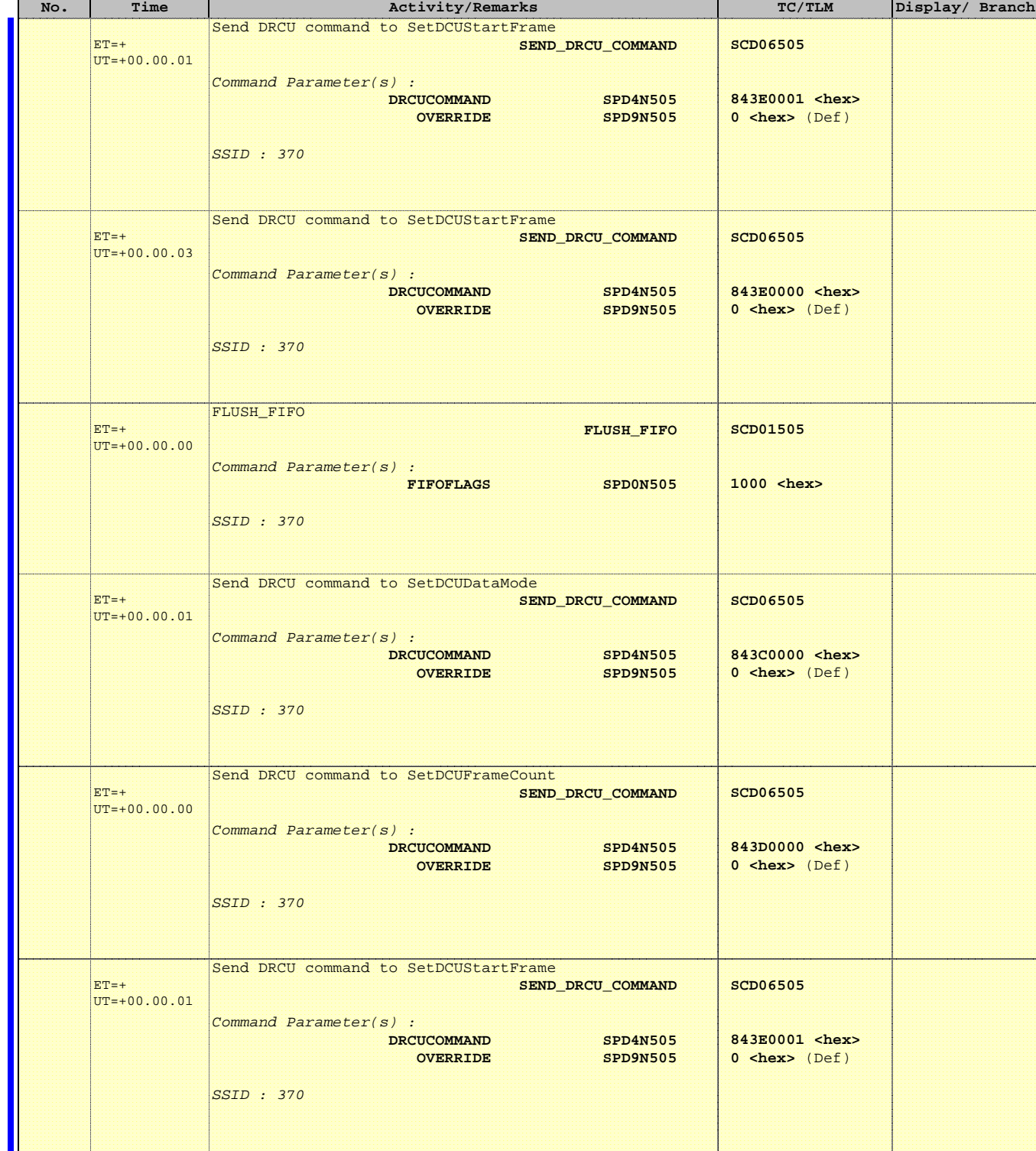

 PDET\_ON - Switch ON the Photometer File: H\_FCP\_SPI\_PHON.xls Author: R. Biggins

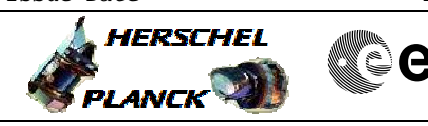

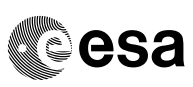

 $\overline{\phantom{0}}$ 

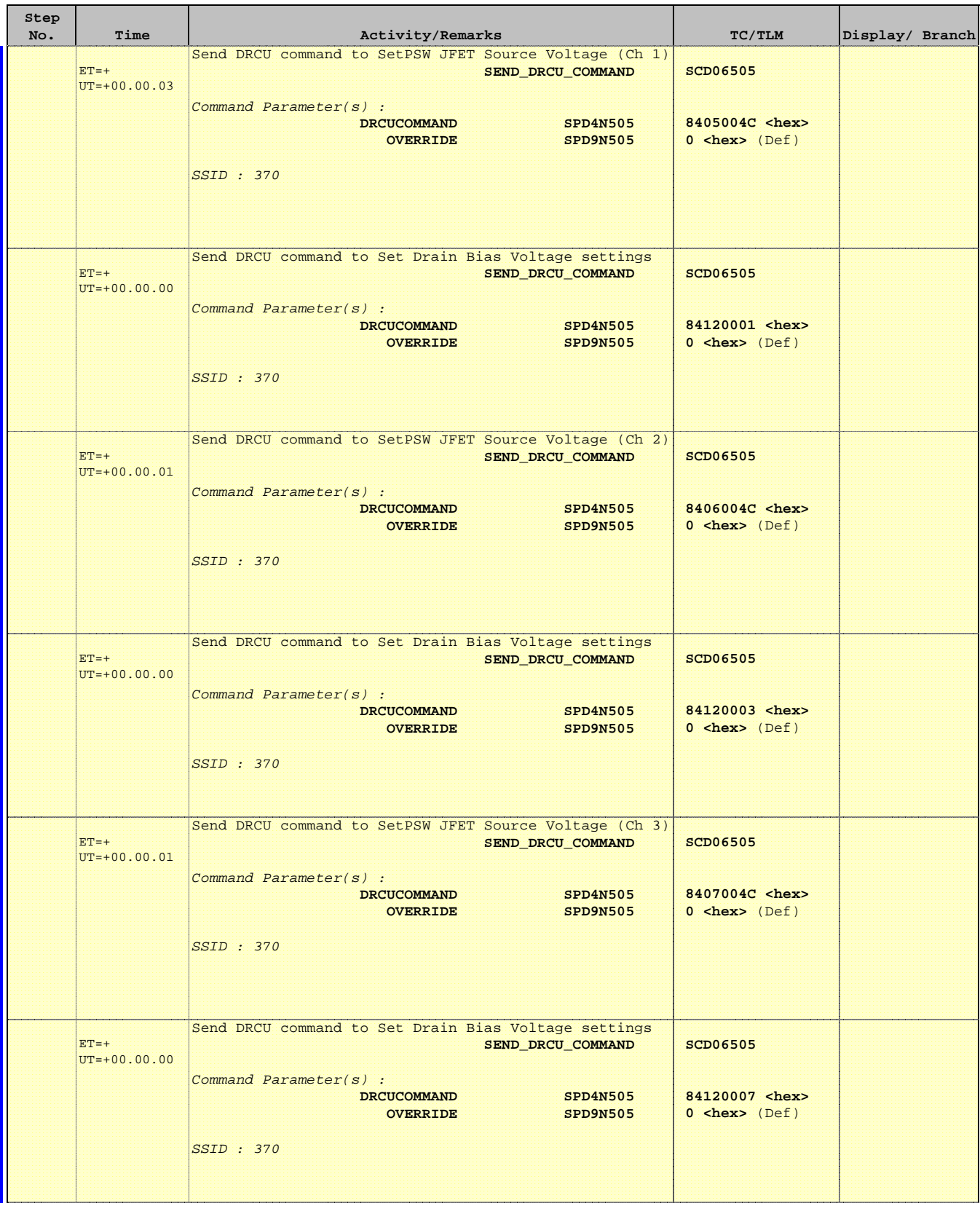

**A**HERSCHEL

**EXAMPLE COSA** 

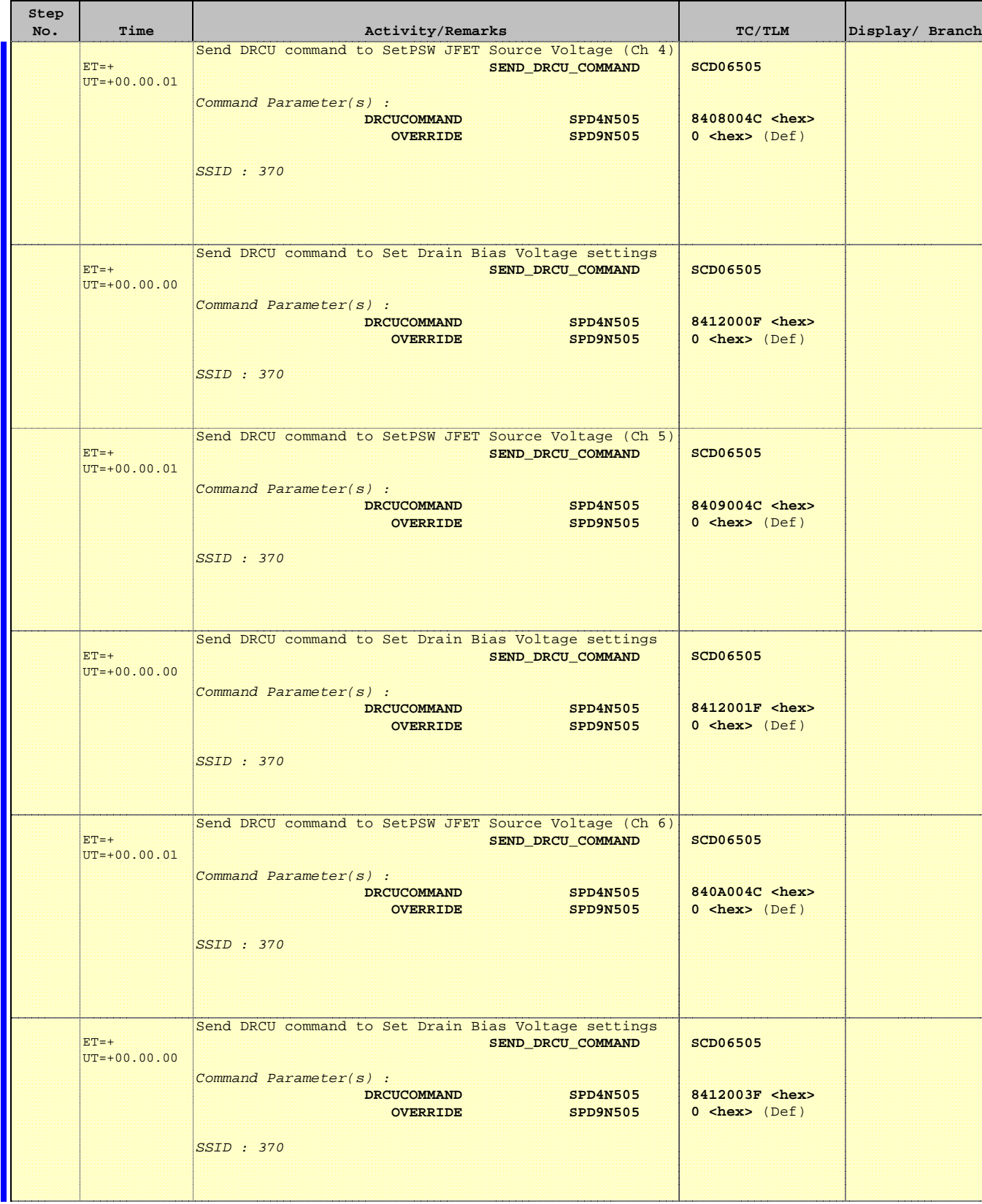

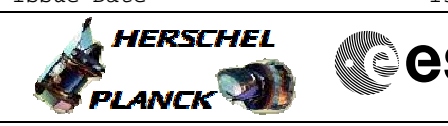

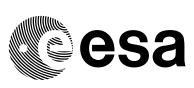

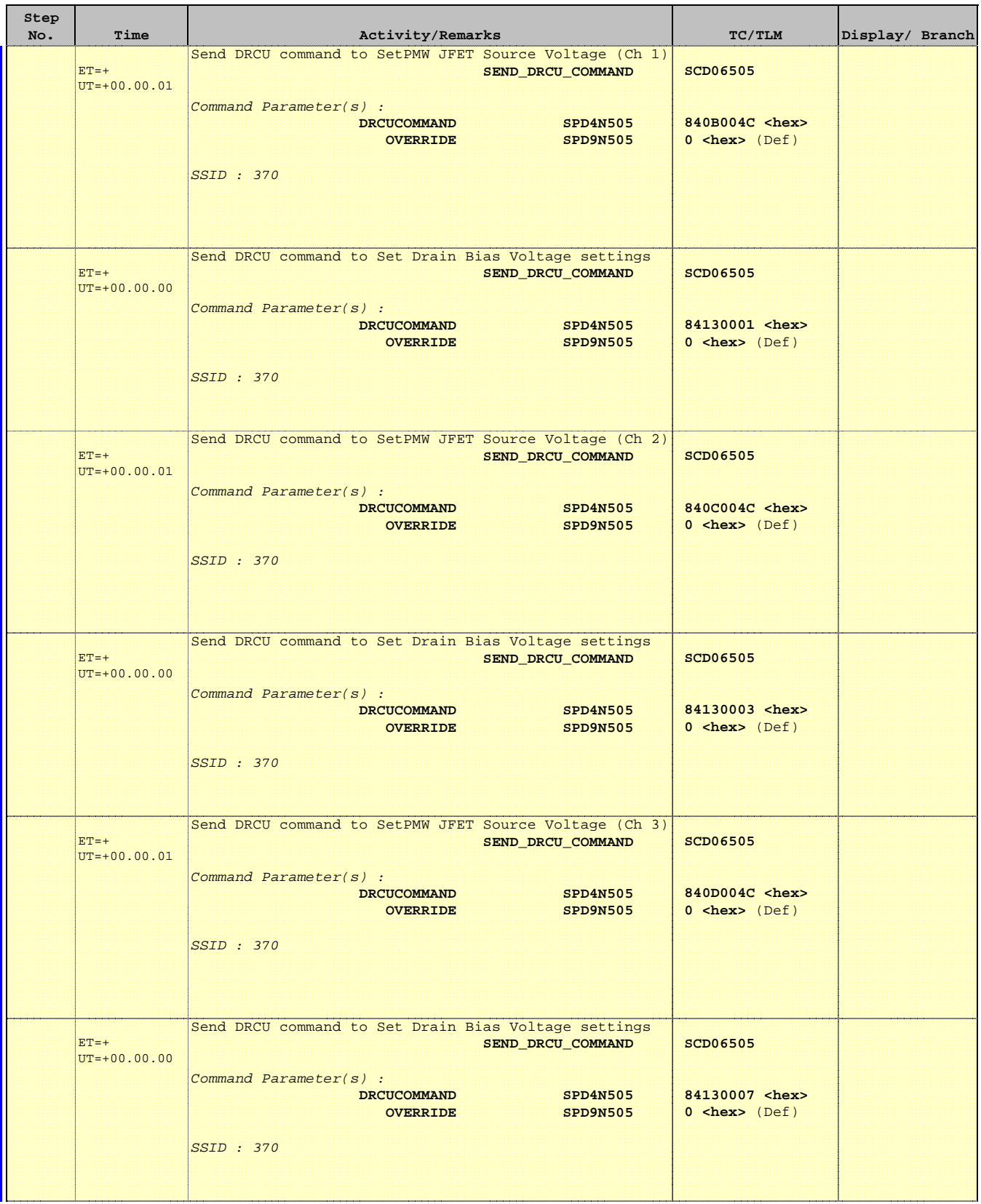

Doc No. :PT-HMOC-OPS-FOP-6001-OPS-OAH Fop Issue : 3.0 Fop Issue:  $3.0$ <br>
Issue Date:  $13/04/10$ 

 PDET\_ON - Switch ON the Photometer File: H\_FCP\_SPI\_PHON.xls Author: R. Biggins

'n

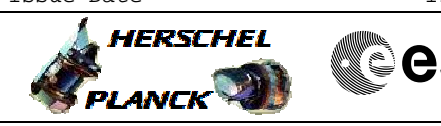

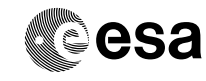

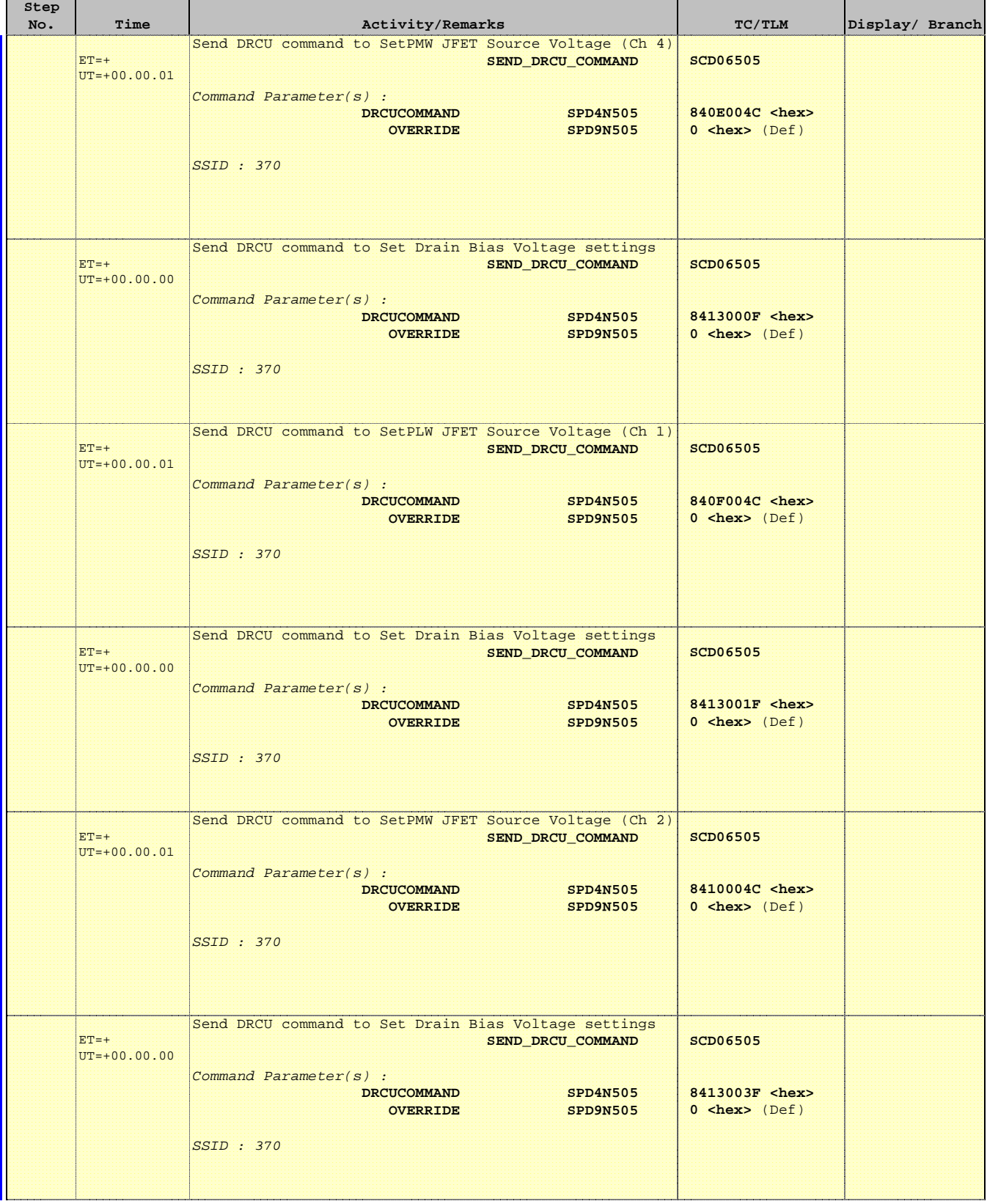

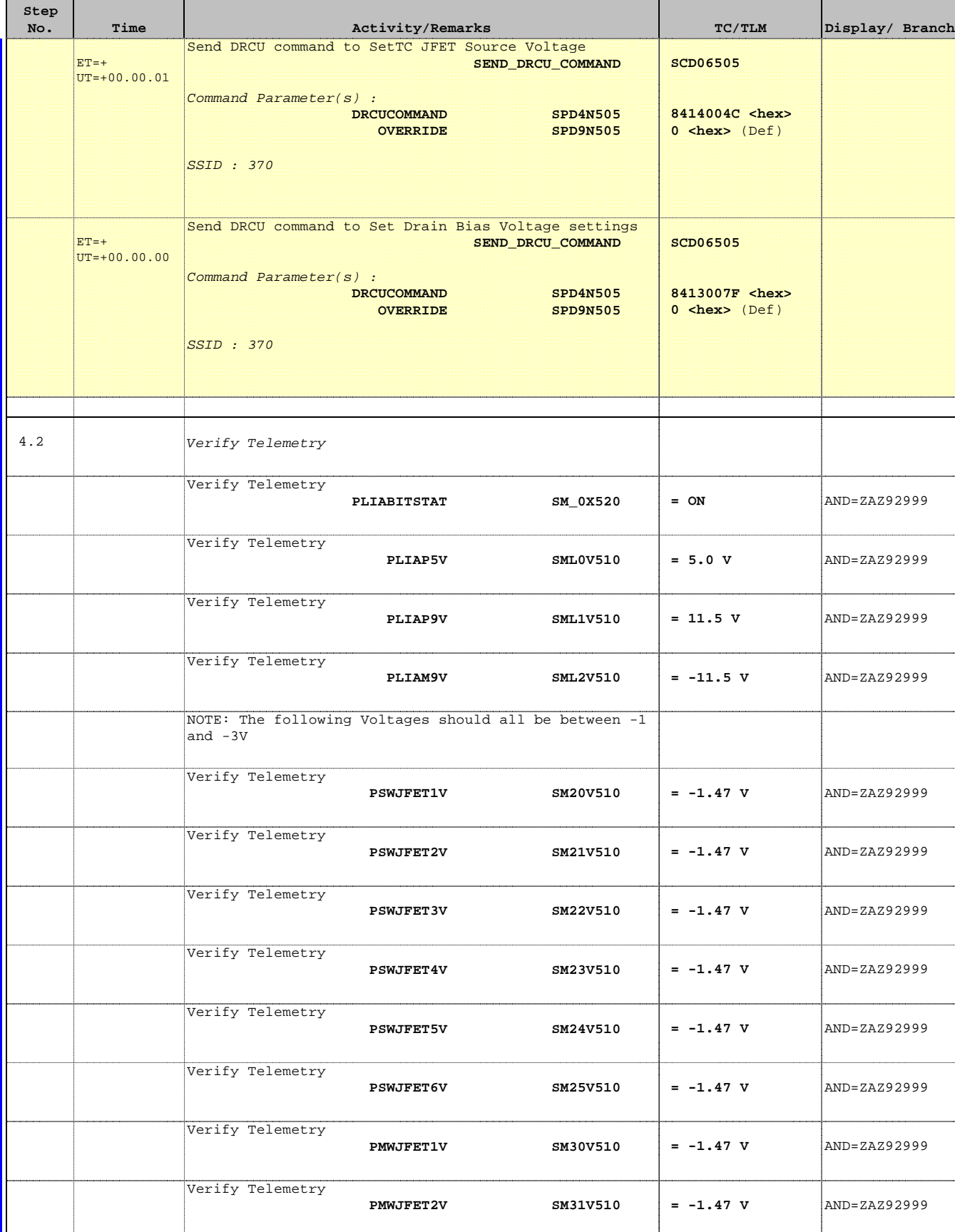

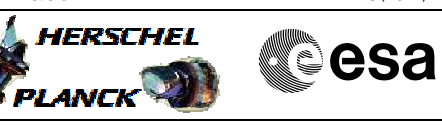

'n

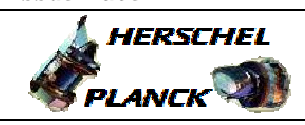

**CSA** 

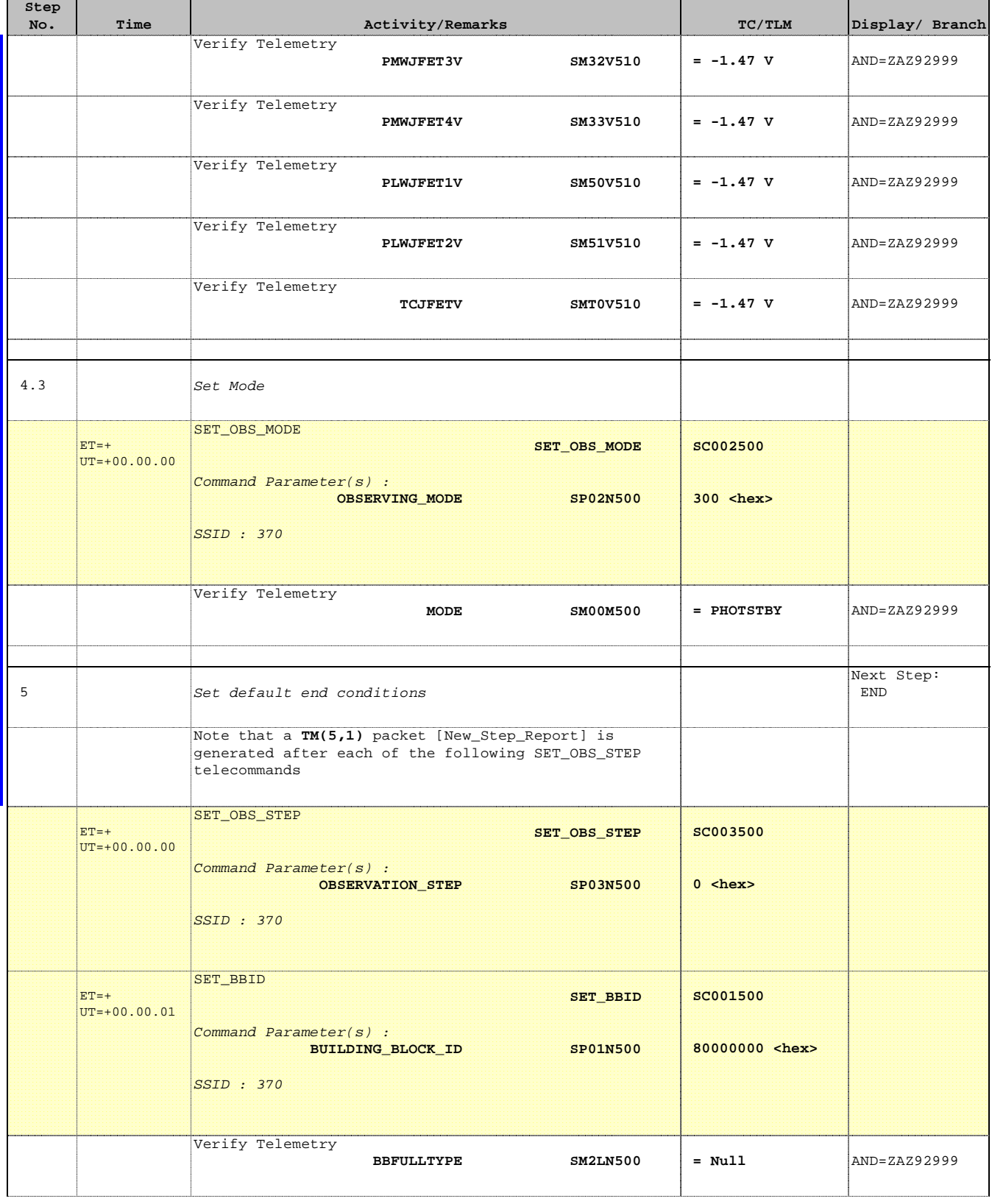

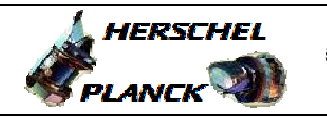

**CSA** 

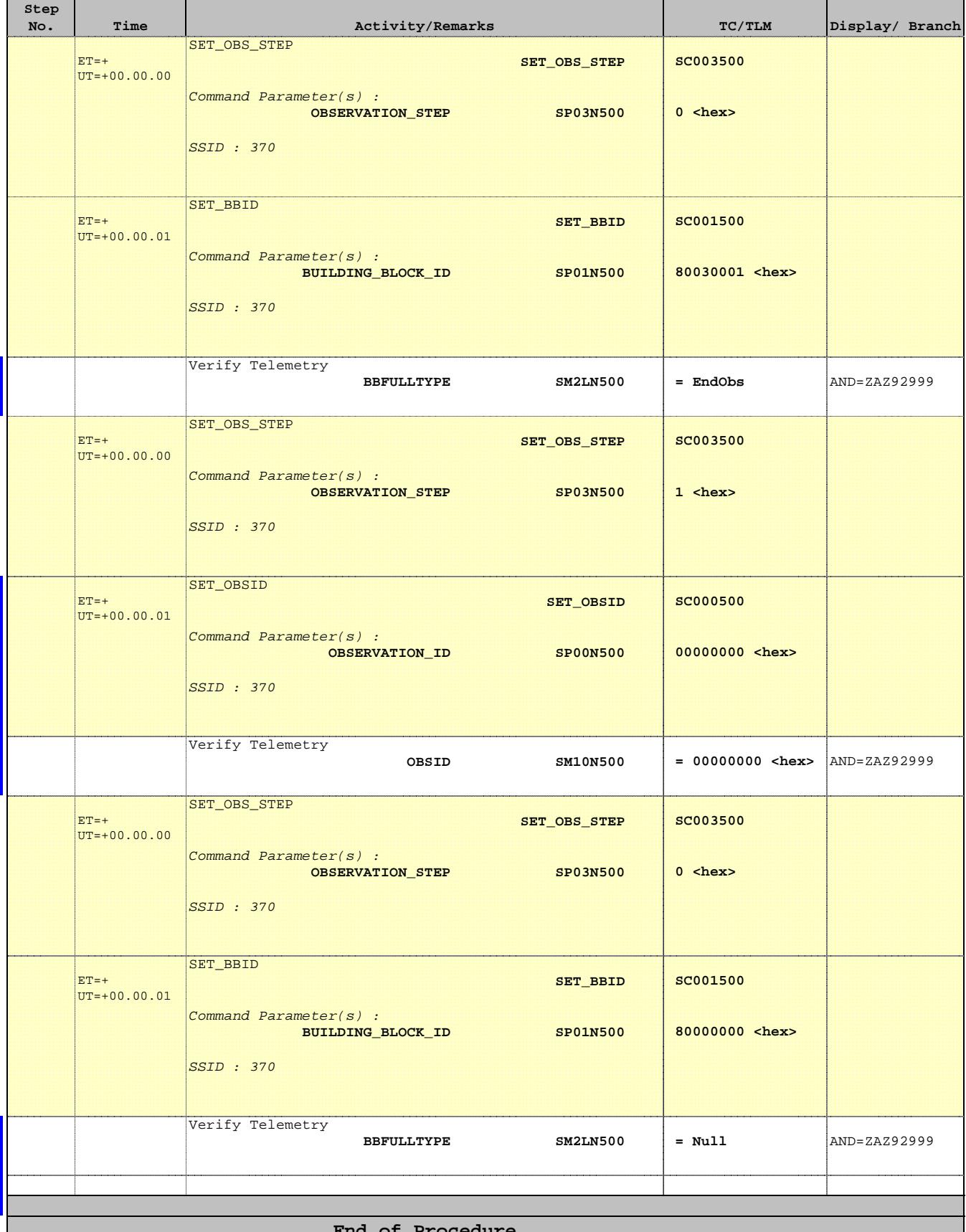

**End of Procedure**